# **"Primi passi nella cibernetica"**

*Robot e mattoncini in un viaggio dal Liceo alla Scuola dell'Infanzia* 

# **Alessandro Efrem Colombi - Linda Giannini - Carlo Nati**

**acolombi@acab.it - calip@panservice.it – carlo.nati@istruzione.it**

#### **Sommario**

La sperimentazione propone l'integrazione di microrobotica e pratiche costruttiviste in un percorso problematizzante, svolto grazie al lavoro di un gruppo di colleghi e al supporto dei partner che hanno fornito supporto e risorse necessarie. Nell'ambito dei percorsi formativi del percorso Intel Teach to the Future e grazie al sostegno di Lego Educational e Mediadirect, sono state sviluppate alcune sperimentazioni di microrobotica integrate ad un percorso legato all'utilizzo di Micromondi ed agito soprattutto in direzione di una prospettiva di continuità dei progetti e di reticolarità tra livelli scolastici. Dal Liceo alla materna, per un progetto innovativo, digitale, ludiforme.

#### **1. Sintesi e sviluppo di un'idea... costruttiva.**

L'idea di affrontare in modo sperimentale un semplice percorso d'introduzione dei mattoncini intelligenti nasce ormai alcuni anni fa, ma si concretizza solo di recente, grazie all'adesione di un gruppo d'insegnanti di cinque regioni italiane e di differenti gradi scolastici<sup>1</sup>.

La natura volutamente ipostrutturata del progetto prevedeva un'attività soprattutto esplorativa rispetto alle risorse tecnologiche e problematizzante l'approccio didattico-pedagogico. In questo modo la partenza del progetto ha privilegiato un'attività in presenza concentrata e legata al gruppo di coordinamento che ha visitato le scuole e seguito direttamente questa prima fase.

La fase seguente ha visto il lavoro degli insegnanti orientato ad un approccio libero e localmente contestualizzato, a cui è nuovamente seguita una serie d'incontri con il gruppo coordinatore.

Tale libertà operativa è, ad esempio, tracimata nell'utilizzo di uno strumento inizialmente non previsto dal protocollo progettuale (un microscopio digitale fornito contestualmente ad altre attività a deriva tecnologica) che ha visto l'insegnante proporre ed articolare in completa autonomia un percorso unico e la necessaria interconnessione al progetto.

In questo modo la strutturazione successiva del progetto ha subito diversi aggiustamenti e revisioni che hanno permesso di osservare l'idea e le risorse coinvolte da differenti punti di vista.

Ecco spiegato l'elevato grado di libertà "concesso" ai partecipanti, che non voleva in alcun modo farsi appunto concessione o semplice laissez-faire, ma sottolineare la necessità che le idee di cui sopra, che le soluzioni al problema della scuola (e della società) sempre più diffusamente digitale, possono provenire direttamente dagli insegnanti e dalle loro esperienze quotidiane.

Ecco motivanta anche la scelta di sintetizzare solo alcune delle esperienze rilevate durante il progetto, cercando di sottolineare soprattutto gli aspetti paradigmatici dell'esperienza ancor prima di qualsiasi residuo concreto, sia a conferma di quanto detto sulle necessità d'innovazione, sia per evidenziare ulteriormente il valore di modello aperto e problematico attraverso cui affrontare l'introduzione efficace delle tecnologie nella didattica stimolando, inoltre, le riflessioni sulla complessa relazione tra sistema formativo e mondo tecnologico contemporaneo.

L'unione di gruppi eterogenei, l'osservazione delle attività libere e di quelle strutturate in funzione non gerarchica, l'ampia libertà decisionale e operativa hanno permesso di produrre la prima selezione di risultati che trovate a seguire e che speriamo possa stimolare l'interesse e l'attenzione dei partecipanti all'Expo, al punto da immaginare che alcuni di essi lo diventino anche per il prosieguo del progetto.

### **2. Introduzione all'esperienza**

Il percorso di ricerca-azione descritto a seguire rappresenta uno dei segmenti di un progetto più ampio ed articolato che ha coinvolto complessivamente alcune scuole italiane di vario ordine e grado distribuite su cinque regioni campione (Lazio, Piemonte, Emilia-Romagna**<sup>2</sup>** , Calabria, Trentino Alto Adige).

Il processo formativo che ci ha visti partecipi, nella triplice veste di insegnanti, studenti e ricercatori, ha avuto inizio con un seminario tenuto dal Prof. Alessandro Efrem Colombi, responsabile dei progetti educational di Intel Italia e docente di Tecnologie dell'Istruzione presso le Università di Bologna e Bolzano, incontro svoltosi nel mese di Marzo presso l'Istituto Comprensivo Don Milani di Latina.<sup>3</sup>

In quella sede il Prof. Colombi ed i suo collaboratore dott. Nicola Simonelli illustrarono ai partecipanti, in modo sintetico ed efficace, le potenzialità didattiche del sistema Mindstorm, provvedendo a comunicare i principi fondamentali -costruttivi ed informatici- necessari per poter iniziare a lavorare in autonomia con il microcomputer RCX.

Durante l'incontro vennero inoltre consegnate ai docenti le rispettive confezioni Lego affinché si potesse immediatamente dare inizio alla sperimentazione operativa all'interno delle classi, mirando a coinvolgere contemporaneamente una scuola dell'infanzia ed un liceo artistico, attivando dall'inizio una relazione di scambio reciprocamente proficua e stimolante.

# **3. L'esperienza presso il Liceo Artistico Statale di Latina4**

In seguito alla prima fase di familiarizzazione con lo strumento tecnologico, si decise di sperimentare il sistema dei "robottini" all'interno della 1° D del Liceo Artistico Statale di Latina. Fin dall'inizio stabilimmo che, in una fase successiva, la nostra esperienza sarebbe stata condivisa all'interno di una classe di scuola dell'infanzia dell'Istituto Comprensivo Don Milani: gli studenti del Liceo sarebbero diventati a loro volta tutor/insegnanti, condividendo la loro esperienza personale con bambine/i della sezione G e con l'insegnante Linda Giannini.

Ci divertiva l'idea di costruire, rapidamente, un albero della comunicazione di tale fatta:

- da docenti dell'Università
- a docenti di scuola dell'Infanzia, Elementare, Media di primo e secondo grado
- da docenti di scuola Media di secondo grado
- ad alunni di scuola secondaria superiore
- da alunni di scuola secondaria superiore
- ad alunni di scuola dell'infanzia
- a docenti di scuola dell'infanzia i quali a loro volta avrebbero condiviso con altri - alunni e colleghi - la loro esperienza.

Un breve periodo di autoformazione seguì il seminario, ovvero sperimentammo operativamente il sistema costruttivo dei mattoncini Lego, abbinandolo con la programmazione di un piccolo percorso di attivazione e disattivazione dei motori elettrici.<sup>5</sup>

Durante le vacanze di Pasqua i docenti realizzarono agevolmente una piccola macchina seguendo il manuale d'uso, riuscendo -infine- a programmare una serie di comportamenti dinamici, sulla scorta di quanto ci era stato mostrato nel seminario introduttivo e di quanto dedotto dal manuale. In effetti quello alla base di Mindstorm è un linguaggio di programmazione molto semplice ed intuitivo, ma non banale se applicato su strutture logiche via via più complesse.

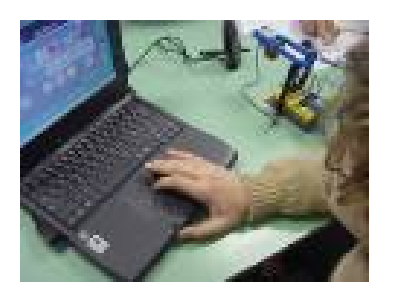

**Figura 1**. Le funzioni del linguaggio di programmazione LabVIEW sono rappresentate attraverso una serie di icone le quali a loro volta possono essere marcate da attributi

Per fare un esempio: il motore elettrico viene rappresentato da un'immagine nella quale si riconosce l'elemento contenuto dal classificatore dei mattoncini, ma è possibile anche decidere il verso di rotazione (orario/antiorario) e la velocità, aggiungendo ulteriori attributi attraverso la selezione dei rispettivi pulsanti.

Dopo un paio di settimane di gioco i docenti furono pronti per la presentazione dell'attività in classe. Si decise di affiancare la sperimentazione del Mindstorms alla normale attività didattica, chiedendo alla classe una disponibilità alla partecipazione che prevedesse il coinvolgimento diretto -in una successiva fase- dei bambini della scuola dell'infanzia. Inizialmente aderirono tre studenti, ma successivamente se ne aggiunsero con entusiasmo altri.

In questo modo evitammo che alcuni si sentissero esclusi da quello che poteva apparire come un facile sistema per sfuggire dalla quotidiana attività di rappresentazione grafico-geometrica.

Chiarimmo sin dall'inizio che sarebbe stato opportuno rappresentare graficamente ciò che gli studenti avrebbero costruito con i mattoncini, così da coinvolgere meglio, in una fase successiva, bambini di 3-4-5 anni.

Non utilizzammo l'aula multimediale, preferendo ad essa l'uso del computer portatile del docente sperimentatore referente per il Liceo Artistico, evitando in questo modo di sottolineare, con una notazione di eccezionalità, ciò che saremmo andati a fare. Si trattava in fin dei conti di svolgere un compito di disegno affiancandolo a qualche altra cosa!

Approfittammo dell'occasione per creare un ulteriore gruppo di lavoro per introdurre in classe l'ausilio del Microscopio Intel® Play™ QX3™ elettronico in modo da chiarire il concetto di scala metrica sin dal primo anno, con l'ulteriore intenzione di stimolare una riflessione sulle strutture geometriche presenti negli elementi naturali.

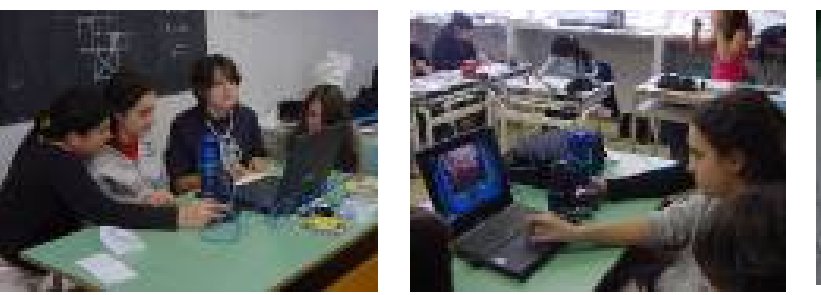

**Figura 2 e 3.** Studentesse della classe 1^ D del Liceo intente ad osservare un ragnetto

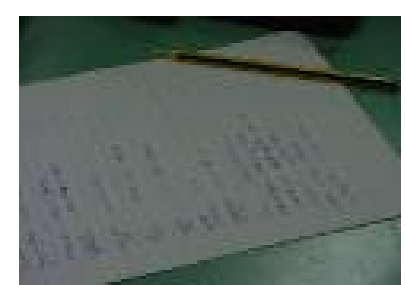

**Figura 4.** Rilevazioni al microscopio digitale trascritte dagli studenti dell'artistico su di un foglio

In questo modo la classe era impegnata in tre principali attività contemporaneamente:

- Disegno geometrico;
- Costruzione e programmazione del *robottino*;
- Analisi delle strutture geometriche con il microscopio

Il gruppo che si occupava del *robottino* iniziò a sperimentare il sistema costruttivo operando una classificazione degli elementi, collocando ogni categoria all'interno della relativa vaschetta. Crediamo che questa sia un'attività tutt'altro che banale, se consideriamo le nuove abilità alle quali dovremo abituare gli alunni.

L'attuale generazione degli adulti generalmente non è in grado di gestire razionalmente una mole considerevole di informazioni. E' sufficiente dare un'occhiata al desktop del nostro computer per renderci conto del livello di superficialità che ci ha condotto alla classificazione delle cartelle e dei files.

Purtroppo ne diventiamo consapevoli solo quando siamo costretti a ritrovare un documento scritto molti mesi prima: come si chiamava?...in quale cartella lo avevo inserito?

Classificare per mezzo di una strategia che ci consenta di risalire all'informazione sarà, con buona probabilità, una delle doti richieste agli adulti del prossimo futuro.

La fase successiva venne caratterizzata dall'analisi degli elementi costruttivi e delle loro proprietà emergenti a livello aggregativo. I mattoncini Lego sono stati utilizzati come una straordinaria metafora per avvicinare gli alunni alla composizione modulare.

Tutti gli elementi della costruzione sono multipli del modulo base costituito dal classico parallelepipedo sormontato da un cilindro. I vari pezzetti differiscono, quindi, per quantità di multipli e per colore, in modo da favorirne l'immediato riconoscimento di ogni "classe" tipologica.

Rispetto al *Lego tradizionale* gli studenti hanno avuto a disposizione anche gli assi per la comunicazione, alle ruote, del moto rotatorio. Anche questi ultimi sono in relazione multipla con il modulo e, quindi, esprimono relazioni dimensionali proporzionali tra gli elementi della medesima categoria.

Gli assi sono rappresentati da elementi con sezione a croce per permetterne l'accoppiamento fisso con gli elementi rotanti; una serie di pezzi speciali ne consente l'unione longitudinale, mentre alcuni fori a forma di croce permettono il loro posizionamento all'interno dei mattoncini plastici.

Dopo alcune semplici prove d'assemblaggio, che consentirono di ricavare le regole generali per la costruzione di un oggetto complesso, il gruppo di ricerca seguì la successione grafica degli esplosi assonometrici del manuale fino a completare l'assemblaggio del *Robodisco*. I contatti elettrici vennero posizionati successivamente, quando si passò alla programmazione dei movimenti del robottino.

In effetti la schermata del software *Robolab* consente di comprendere meglio la relazione esistente tra dispositivi di propulsione (motori) e dispositivi di erogazione dell'energia (RCX). Se colleghiamo il motore ad una "porta" di output, allora si mette in azione il motore, ma ciò avviene solo se nel software indichiamo esattamente "l'indirizzo" della porta che può essere A, B oppure C.

Analogamente la lampadina si accenderà solo se il dispositivo verrà collegato con la "porta" di output preventivamente selezionata nel software. In questo modo gli studenti scoprirono, praticamente ed operativamente, che il software rappresentava un modello informatico dell'oggetto reale e, tramite un linguaggio (iconico/simbolico), essi interagirono direttamente con la macchina. Il gruppo di lavoro affrontò -quindiuna vera e propria esperienza di attività cibernetica, programmando le azioni che la macchina avrebbe dovuto compiere.

Per evitare che i ragazzi procedessero solo con operazioni casuali ed adeguassero le connessioni elettriche alla procedura informatica, si suggerì loro di predisporre un algoritmo suddiviso in fasi composte dallo stesso numero di passaggi rappresentati dal livello di programmazione prescelto: pilot 4.

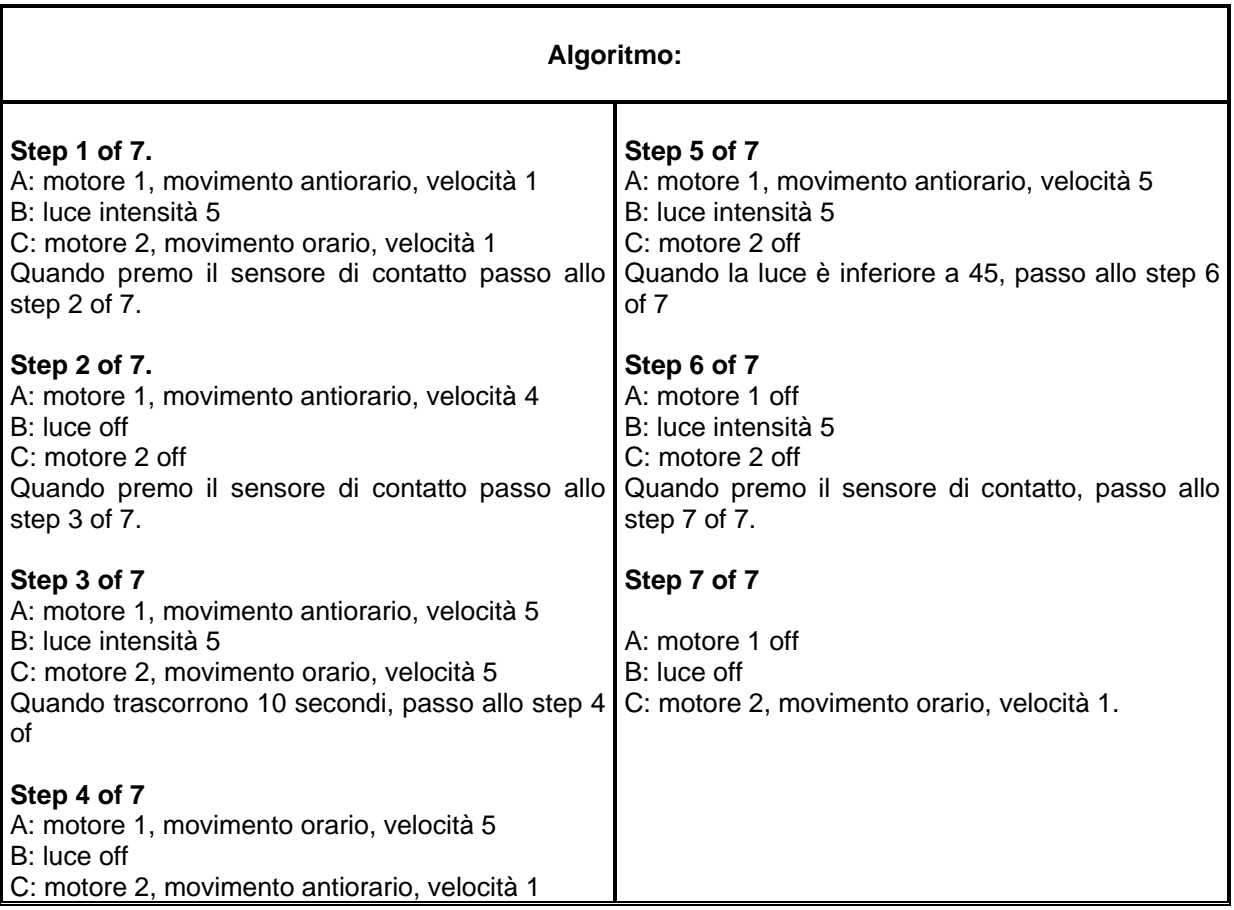

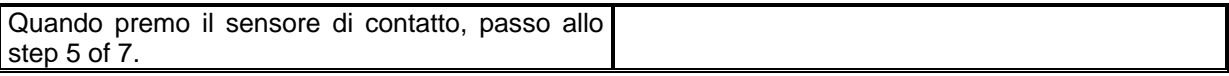

La formalizzazione testuale dell'algoritmo li portò a "piegare" la programmazione della macchina al loro operato ed a predisporre un nutrito "ciclo di tentativi ed errori" che secondo il Prof. Mario Fierli "aiuta alla piena comprensione del modello astratto che è correlato al programma (informatico)"

Sostanzialmente possiamo sintetizzare il percorso formativo e d'apprendimento riassumendolo schematicamente nelle seguenti fasi:

- costruzione di un robottino;
- programmazione del software, operata sul computer portatile;
- trasferimento dati al microcomputer RCX;
- verifica degli effetti attraverso l'osservazione del comportamento dei dispositivi alimentati dalle porte output.

Dal punto di vista didattico possiamo invece suddividere le attività nel seguente modo:

- costruzione di un modello fisico;
- progettazione/verifica dell'interazione uomo-macchina attraverso un linguaggio informatico.

Seguirono un paio di incontri, sempre in orario scolastico (3 ore ciascuna) dedicate alla rappresentazione grafica in scala 1:1 del Robodisco. Va precisato che per una prima classe del Liceo Artistico un esercizio simile può essere affrontato solo nella seconda parte dell'anno scolastico a causa delle difficoltà connesse con il metodo delle proiezioni ortogonali. In effetti l'estrema astrazione del metodo può essere mitigata dalla sua applicazione su oggetti reali, di modeste dimensioni, che consentono la manipolazione diretta da parte degli studenti, i quali riescono ad interiorizzare meglio la percezione astratta di punti di vista posti a distanza infinita.

L'osservazione di un oggetto reale *dall'alto, di fronte, di lato*, costituisce un'esperienza fondamentale per l'applicazione del metodo di Monge a strutture geometriche complesse, le quali non potrebbero essere risolte se mancasse una consapevole rielaborazione dei concetti teorici generali.

C'è da rilevare un altro aspetto positivo: il Robodisco era costituito da elementi modulari e tipologicamente differenziati in funzione del colore.

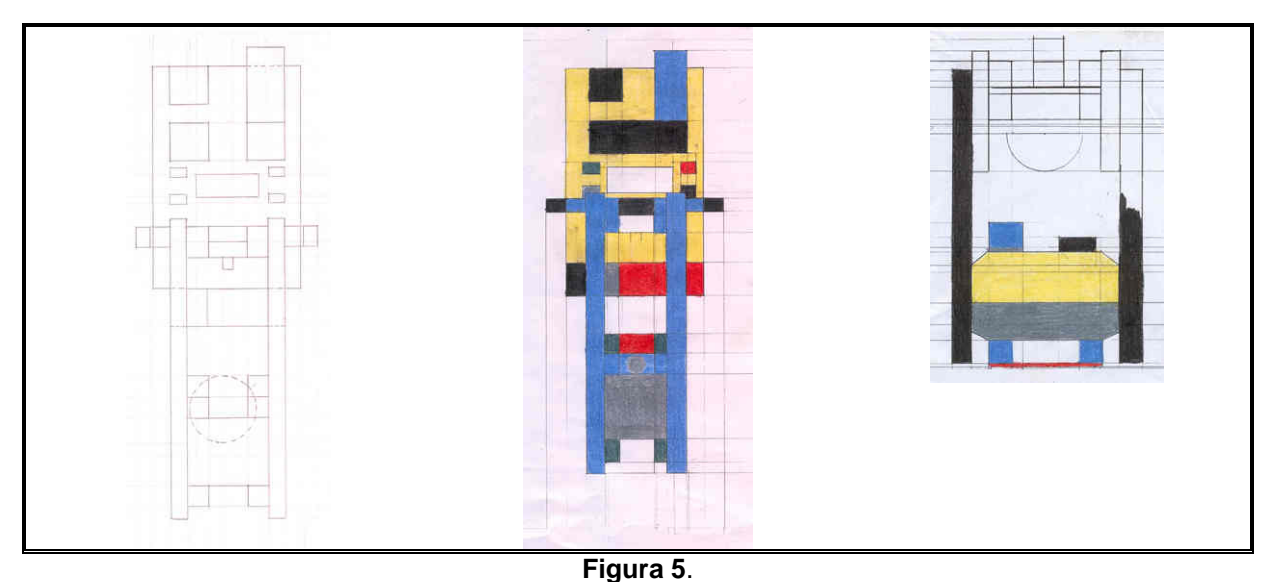

Esempi di proiezioni ortogonali con relativa rappresentazione grafica dei "mattoncini Lego"

La scomposizione dell'oggetto complesso veniva -quindi- agevolata dalla perfetta riconoscibilità dei singoli elementi; ciò consentì di traslare il concetto trasferendolo nell'ambito del disegno tecnico: il colore aiutava a leggere la rappresentazione dell'oggetto perché attraverso di esso si costruiva una gerarchia di elementi secondo una classificazione tipologica, favorendo la riconoscibilità delle parti in relazione alla forma complessiva.

Al termine dell'esercitazione grafica seguì un momento di riflessione che ebbe come oggetto il confronto tra *modello grafico* ed *oggetto reale*. L'attenzione si spostò, infine, sulla questione generale del modello, inteso come strumento di indagine semplificata della realtà, ipotizzando che anche il *Robodisco* fosse a sua volta un modello in scala ridotta di un macchinario molto più grande.

La tematica proposta fu la seguente: *la progettazione di una nuova realtà, sia essa un macchinario, un edificio o una diga, viene agevolata se si costruiscono modelli grafici, fisici o addirittura digitali?* 

In seguito spostammo il focus sul momento dell'ideazione, quindi il gruppo venne lasciato libero di costruire un macchinario e, come è facile prevedere, si optò per un robottino che fosse in grado di spostarsi su ruote: una vera e propria automobilina programmabile. In questa fase si alternarono le attività dedicate alla costruzione a quelle dedicate alla programmazione del mezzo, secondo una serie innumerevole di tentativi che portarono al "prodotto finito". Il punto di criticità maggiore venne rappresentato dalla predisposizione del pezzo "meccanico" delegato alla rotazione del mezzo. Solo dopo numerosi tentativi i ragazzi scoprirono che la ruota anteriore non doveva essere fissa, altrimenti la macchina ruotava con difficoltà, compiendo una serie di piccole traslazioni sincopate.

Una volta messo a punto il mezzo, si programmò il software in modo tale che la macchina completasse un percorso prestabilito attraverso i banchi della classe, calcolando i tempi necessari per compiere un tratto rettilineo e poi ruotasse di 90° a destra, oppure a sinistra e così via. Anche in questo caso gli studenti costruirono, in via preliminare, un algoritmo testuale all'interno del quale erano gerarchicamente elencate i vari step di programmazione e solo in una fase successiva introdussero i dati nel computer. Le varie correzioni in itinere furono -invece- affrontate direttamente attraverso il software e testate osservando il comportamento del mezzo meccanico.

## **4. L'esperienza nella scuola dell'infanzia6**

La sezione G di scuola dell'infanzia dell'Istituto Comprensivo Don Milani di Latina, da quest'anno scolastico è entrata a far parte di un progetto di ricera-azione che ha previsto la sperimentazione di percorsi con Micromondi ed anche con i Mattoncini "animati"<sup>7</sup> . Per quanto riguarda quest'ultimo filone di ricerca, bambine e bambini hanno alternato ai giochi con le ITC, quelli con pezze, legnetti, blocchi logici, regoli… ed anche mattoncini Lego "tradizionali".

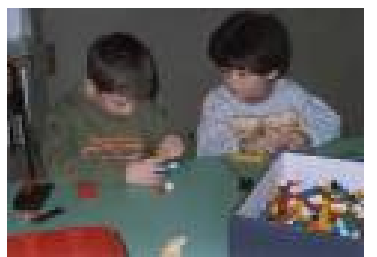

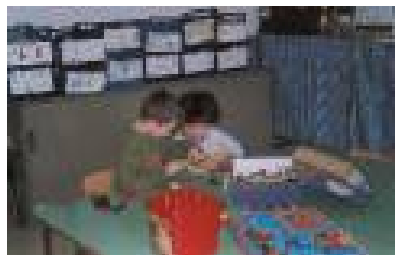

**Figura 5**. Bambini di 4 e 5 anni giocano con le "tradizionali" lego e costruiscono e si riferiscono a uno dei momenti che Mario Lodi amerebbe definire "*dell'ozio creativo*".

L'utilizzo dei mattoncini colorati si collega ad un particolare spazio della nostra giornata scolastica, ovvero quello dedicato "*al tavolo dei giochi*" 8 .

Durante il momento del confronto che ne segue, bambini e bambine di 3-4-5 anni, sono stati invitati a creare ipotesi sulle possibili realizzazioni con i mattoncini lego. Dalle conversazioni non è mai emersa la possibilità di creare oggetti animati… a parte quelli "animati per finta"; dunque tutte le costruzioni realizzate e ricordate sono state: case, pistole, macchinine, muri… ma sempre "immobili".

Quando sono state introdotte domande come:

- *pensate sia possibile far camminare da sola la macchinina di Aron* ?
- *le ruote della costruzione di Daiana possono girare* ?
- *se mettiamo una lucetta sul muretto di Asia, quella può accendersi e spegnersi* ?

sono seguite risposte basate sull'esperienza che definivano chiaramente, motivandola, l'impossibilità di far accadere delle cose ai mattoncini lego.

Ben presto è stata comunicata in classe la possibilità di un incontro con ragazzi e ragazze del liceo Artistico, proprio per giocare con le costruzioni.

C'è da premettere che momenti comuni a studenti di altre scuole non risultano "strani" per i bambini; da tempo si hanno concrete esperienze di incontro in sezione con studenti di diversi ordini scolastici, grazie a vari progetti; indicativamente possiamo ricordare quelli:

- con la scuola elementare di Latina per incontri-confronto sull'utilizzo del software micromondi e con la scuola di Soave per il percorso dei Folletti<sup>9</sup>;
- con la scuola media, grazie ad itinerari nati dal racconto "Ali sull'Oceano" <sup>10</sup> ed al concorso "Il viaggio insieme"11;
- con l'Istituto Marconi, in virtù del percorso con i Mondi Virtuali e le Avventure di Narnia $12$ .

#### **5. L'incontro tra le classi, gli alunni-tutor e i loro piccoli allievi**

Siamo giunti al termine della sintetica "descrizione" delle attività svolte all'interno della classi prese a riferimento di questa esperienza. Da qui in avanti gli studenti del liceo diventeranno tutor e ripercorreranno con i bambini della scuola dell'infanzia ciò che hanno scoperto e rappresentato attraverso il linguaggio verbale e grafico (ovvero attraverso i disegni), raccontando loro i passaggi più importanti del processo di apprendimento.

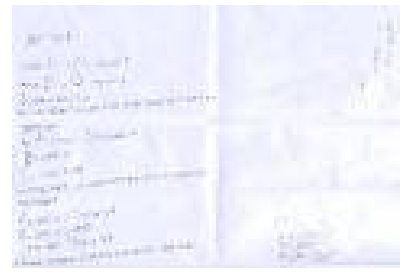

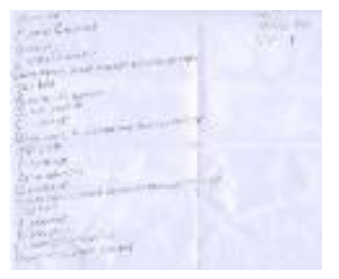

**Figure 6.7.**. Principali "comandi" scoperti dagli studenti del Liceo

L'incontro è avvenuto in sezione dove il momento preliminare è stato caratterizzato dall'auto presentazione da parte di grandi e piccini.

Una volta stabilito questo "primo contatto" siamo saliti nel salone multimediale dell'Istituto Comprensivo "Don Milani" di Latina.

Questo spazio è stato preferito a quello classe -dove erano comunque presenti i computer- poiché potevamo contare su un supporto in più, ovvero quello dato dal videoproiettore.

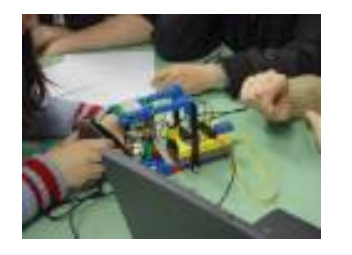

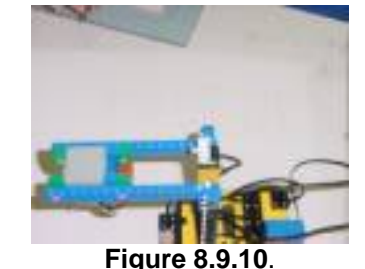

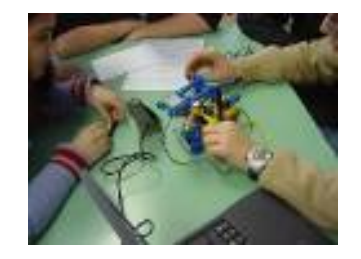

Messa a punto del robottino con "inserimento" delle connessioni elettriche

Ricercare un concetto insieme ad un'altra persona stimola l'attività che porta a selezionare gli elementi prioritari creando una gerarchia di contenuti: i passaggi fondamentali vengono fissati ed elaborati nella spiegazione, quelli meno rilevanti vengono accantonati. In questo modo vengono, inoltre, favorite le attività di descrizione, analisi e sintesi di un problema che contestualmente subisce una rielaborazione attraverso il vissuto personale.

E' stato Interessante, dunque, osservare questo spazio di scoperta-condivisione da parte di soggetti aventi età così differente. Gli studenti del Liceo hanno alternato momenti di "protezione" verso i più piccoli, a stupore ogni qual volta hanno visto giungere i bambini a soluzioni logiche e pratiche, miste a fresca immaginazione.

Il passaggio da *studente* ad i*nsegnante-tutor* si rivela, in genere, sempre molto delicato, quindi i ragazzi del liceo, prima dell'incontro, erano stati invitati a riflettere su questa nuova esperienza in modo da prevenire comportamenti che spesso si verificano quando gli adolescenti "abili" in qualche attività devono spiegare una procedura ad altri adolescenti neofiti.

In questo caso la grande differenza di età ha favorevolmente agevolato il rapporto di comunicazione, soprattutto dal punto di vista relazionale.

Il gruppo di studenti del Liceo che ormai riusciva a padroneggiare l'intero processo, provò -quindi- ad introdurre insieme ai piccoli alcune variabili per stimolare la curiosità dei bambini, soprattutto per fare in modo che si applicassero/estendessero le conoscenze acquisite per risolvere altri problemi simili. Ad esempio: "*Possiamo attivare/disattivare un motore con un sensore di luce?"*

Così spesso da un *problema* possono nascere ulteriori *problemi* secondo una catena prolifica di proposte, elaborate successivamente per dare soluzioni diverse, ma comunque quasi sempre praticabili (v. video presenti on line http://www.descrittiva.it/calip/0304/legociber.htm ).

La complessità del problema ha portato bambini e ragazzi a seguire un proprio schema logico suddividendo le attività meccaniche in una serie di step i quali, a loro volta, erano attivati da alcuni istruzioni tipiche dei linguaggi informatici (if-then/else): "*se il motore gira per 10 secondi allora si passa allo step successivo, oppure se premo il sensore di contatto allora passo alla fase successiva"*.

Contrariamente a ciò che avevano appreso dalle loro precedenti esperienze scolastiche, bambini e studenti si accorsero che un problema reale poteva essere risolto in molti modi diversi; la soluzione, ovvero il processo che portava alla soluzione, non era mai unico.

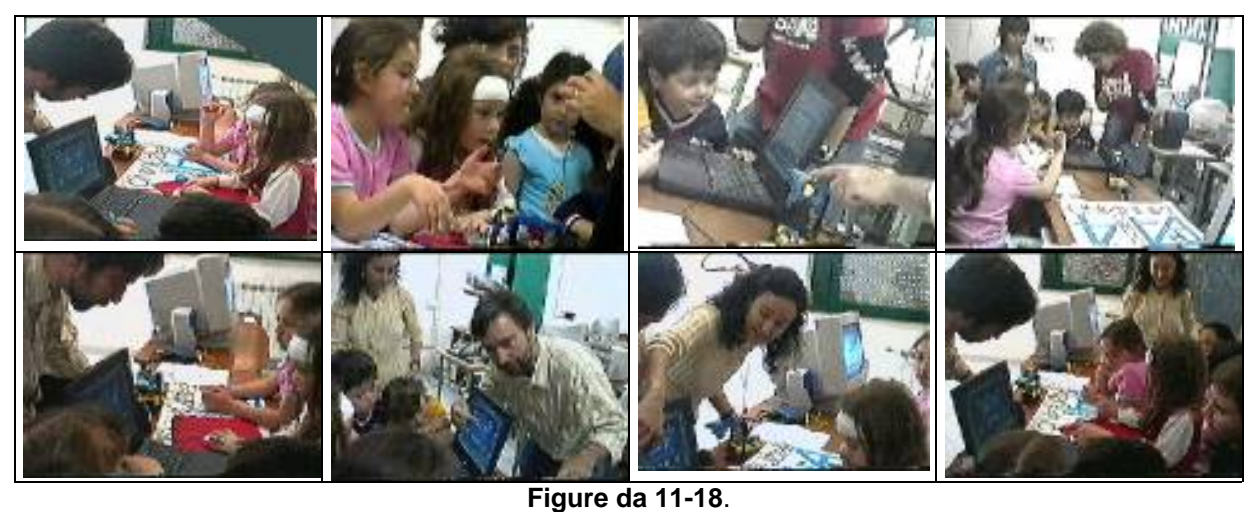

Gruppo di foto come documentazione dell'incontro tra studenti del Liceo ed i bambini della scuola dell'Infanzia + video on line http://www.descrittiva.it/calip/0304/legociber.htm

Vale la pena ricordare ciò che scrisse S. Papert a proposito dei modelli manipolabili: "*Credo che l'aver tanto giocato con i differenziali sia stato più efficace, per la mia comprensione della matematica, di tutto quello che mi è stato insegnato nella scuola elementare. Gli ingranaggi, servendomi da modelli, hanno fatto entrare nella mia mente idee che altrimenti sarebbero restate astratte*"

Lo stimolo alla progettualità è stato poi ulteriormente potenziato dalla ideazione di un percorso cibernetico mediato dall'informatica a misura di bambino.

Nel costruire un modello fisico bambini e studenti hanno ragionato sulle proprietà dei singoli elementi e, contemporaneamente, su quelle emergenti dell'oggetto prodotto secondo un approccio sistemico mediante il quale la macchina non è solamente il frutto della somma dei singoli elementi, ma gode di nuove proprietà che caratterizzano la sua veste formale e funzionale.

L'esperienza non s'intende esaurita con il "micropercorso" sin qui esposto; dato l'interesse degli alunni e dei docenti, avrà un seguito anche nel prossimo anno scolastico e si stenderà alla scuola elementare ed alla media prevedendo sempre incontri con gli studenti/tutor del liceo Artistico.

#### **6. Conclusioni**

Vorremmo concludere il discorso, che rimane **-**com'è detto**-** tutt'ora aperto, augurando innanzitutto un lungo e proficuo sviluppo al progetto, e sperando possa dimostrarsi utile non solo ai diretti partecipanti. Ringraziamo -ovviamente- i bambini della scuola dell'infanzia ed i ragazzi del liceo oltre ai colleghi che hanno aderito per il loro impagabile entusiasmo, ma anche i supporter (le piccole e grandi aziende coinvolte) che, oltre a non esercitare alcuna pressione, stanno tuttora lasciando che il progetto venga interamente controllato dai partecipanti, senza alcun ritorno diretto a livello economico e senza "richieste laterali".

Sia l'idea di liberare la creatività degli insegnanti che quella di poter contare sul supporto delle imprese, sono idee che stimolano differenti emozioni e che dovrebbero avere una maggiore diffusione nell'ambito della pratica scolastica. Il collegamento tra scuola ed azienda dev'essere percepito innanzitutto come responsabilità e non tanto per il potenziale economico; gli insegnanti possono così rendersi maggiormente partecipi del cambiamento e della gestione della crescente complessità che il mondo della scuola, e il mondo in quanto tale, devono affrontare.

Non si tratta solo dell'integrazione delle tecnologie, ma di partire dall'interesse che queste suscitano per sperimentare "nuovi" modi di fare scuola sia tecnologicamente che in senso tradizionale, osservando le variazioni su elementi complessi quali la continuità, le connessioni e le contaminazioni tra i saperi, i processi esplorativi e la costruzione di percorsi che integrino insieme a diversi approcci teorici, anche didattiche ludiche e ludiformi.

# **Riferimenti bibliografici**

Bateson G., Verso un'ecologia della mente, Adelphi Milano 1985

Bush V., The Inscrutables thirties, Technology Review, gennaio 1933

Debòrd G., La società dello spettacolo, Baldini & Castoldi, Milano 2002

De Kerchove D., *Brainframes*, Baskerville, Bologna 1994

George B. Dyson, *L'evoluzione della macchine - Da Darwin all'intelligenza artificiale Raffaello Cortina Editore*, 2000 **-** Milano.

De Masi D., L'ozio creativo", Rizzoli, Milano 2000

De Sola Pool I., Tecnologie di liberta : informazione e democrazia nell'era elettronica, UTET libreria, Torino 1995

Frabboni F. e Guerra L.: La citta educativa : verso un sistema formativo integrato Bologna: Cappelli, 1991

M. Fierli, Tecnologie per l'educazione, Laterza, Roma, 2003,

Galliani L., Costa R., Amplatz C.,. Varisco B.M, Le tecnologie didattiche, Pensa Multimedia, Lecce, 1999

Guerra L., Educazione e tecnologie - I nuovi strumenti della mediazione didattica, Edizioni Junior, Bergamo 2002

Guerra L., *Educazione all'immagine nella scuola dell'infanzia*, Juvenilia, Bergamo 1993

Kuhn T., *La struttura delle Rivoluzioni Scientifiche*, Einaudi, Torino 1968

Mc Luhan M., *Gli strumenti del comunicare*, Il saggiatore, Milano 1967

Munari B., *Fantasia* - Laterza, Bari 1977

Munari B., *Da lontano era un'isola* - Einaudi, Torino 1984

Ong W., Oralità e scrittura, Il Mulino, Bologna 1986

Ortoleva P., Mediastoria, Il Saggiatore, Milano 2002

Papert S., Mindstorms, bambini, computers e creatività, Emme edizioni, Milano, 1984.

Postman N., Divertirsi da morire, Reset, Milano 2002

Rifkin J., L'era dell'Accesso, Mondatori, Milano 2000

Sarti L. *Intelligenza Artificiale ed E-Learning: un rapporto problematico,* 2004 http://www.wbt.it/index.php?risorsa=intelligenza\_artificiale\_stampa2

Slaven N., Zappa il Don Chisciotte elettrico. Tarab edizioni, Firenze 1997

Vigotskij L. S., Immaginazione e creatività nell'età infantile, Editori Riuniti, Roma 1973

George Wells H., The short stories of, Ernest Benn, Londra 1927

http://users.tecnologieducative.it/progetto\_lego/index.htm

l

<sup>1</sup> Lista delle scuole individuate per la ricerca-azione LLMM http://www.descrittiva.it/calip/0304/lista\_ist\_scol\_individuate26-9-2003.pdf<br><sup>2</sup> Diferimente en line alle relazione riferite al pregatto Lege Lege Microme

Riferimento on line alla relazione riferita al progetto Lego-Logo, Micromondi-Microbotica a cura della Scuola Elementare "Renzo Pezzani" di Reggio Emilia

Riferimento on line dl seminario svoltosi nel mese di Marzo presso l'Istituto Comprensivo Don Milani di Latina http://www.descrittiva.it/calip/0304/29032004.htm

 $\frac{1}{4}$  Referente per il progetto del Liceo Artistico Statale di Latina (Lt): prof. Carlo Nati, docente sperimentatore per il percorso Lego-Microrobotica, Supervisore di tirocinio della SSIS Università del Lazio, docente di discipline geometriche, architettoniche

5 Flash di documentazione di momenti di autoformazione "adulta" con Mindstorm http://www.descrittiva.it/calip/0304/lego\_pasqua.htm

6 Docente sperimentatrice del progetto di ricerca-azione LLMM, referente regionale per il Lazio e coordinatrice dell'Istituto Comprensivo "Don Milani" di Latina: ins. Linda Giannini

7 Progetto di ricerca-azione Lego, Logo, Micromondi e Microrobotica, sperimentazione per la scuola di base orientata all'utilizzo in chiave costruttiva delle tecnologie digitali Lista delle scuole individuate per la ricerca-azione LLMM http://www.descrittiva.it/calip/0304/programma\_llmm.pdf

 $8$  Riferimenti on line al tavolo dei giochi ed attività logico matematiche

http://www.descrittiva.it/calip/0203/conti.htm -

http://www.descrittiva.it/calip/0203/contiamoci.htm

http://www.descrittiva.it/calip/0203/contiamoci\_continua.htm<br><sup>9</sup> Desumentazione del persores dei Felletti riferite egli anni s

 Documentazione del percorso dei Folletti riferito agli anni scolastici 2002/2003 e 2003/2004 http://www.descrittiva.it/calip/0203/percorso\_folletti.htm

http://www.descrittiva.it/calip/0304/percorso\_gessetto.htm

 $\frac{10}{10}$  Documentazione del percorso di incontro-confronto-lettura-drammatizzazione... con il racconto "Ali sull'Oceano" come "sfondo" http://www.descrittiva.it/calip/0304/percorsi ali.htm

11 Documentazione del percorso di incontro-confronto con studenti di scuola media

http://www.descrittiva.it/calip/0304/viaggio.htm http://www.descrittiva.it/calip/0304/camper\_medie.htm 12<br><sup>12</sup> Documentazione del percorso con i Mondi virtuali e le Avventure di Narnia anni scolastici 2002/2003

e 2003/2004 http://www.descrittiva.it/calip/0203/narnia.htm

http://www.descrittiva.it/calip/0203/narnia\_aw.htm

http://www.descrittiva.it/calip/0304/narnia.htm http://www.descrittiva.it/calip/0304/percorso\_mondi.htm